# **pymods Documentation**

*Release 2.0.10*

**Matthew Miguez**

**Oct 13, 2021**

## Contents:

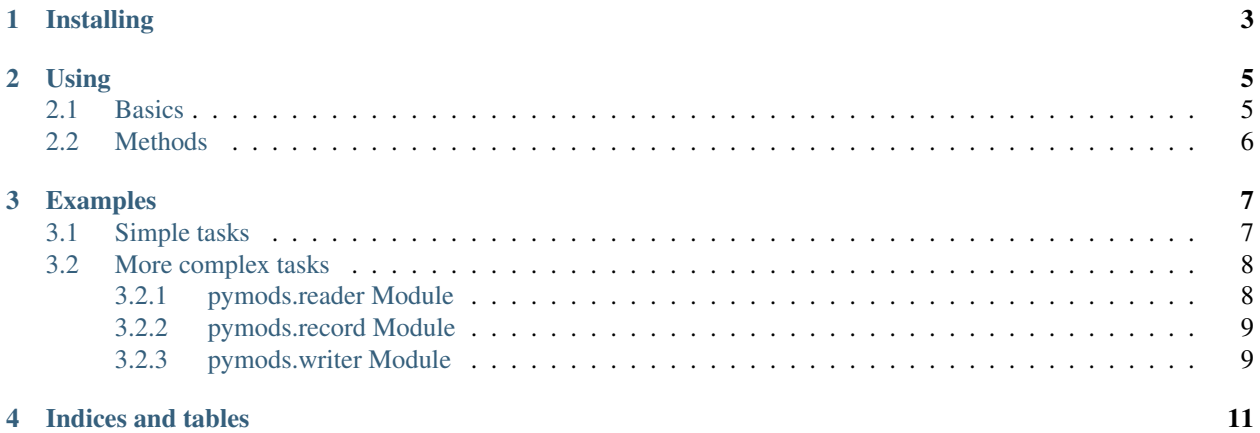

pymods is utility module for working with the Library of Congress's MODS XML standard: Metadata Description Schema (MODS). It is a utility wrapper for the lxml module specific to deserializing data out of MODSXML into python data types.

If you need a module to serialize data into MODSXML, see the other [pymods by Matt Cordial.](https://github.com/cordmata/pymods)

## Installing

#### <span id="page-6-0"></span>Recommended:

pip install pymods

### Using

### <span id="page-8-1"></span><span id="page-8-0"></span>**2.1 Basics**

XML is parsed using the MODSReader class:

```
mods_records = pymods.MODSReader('some_file.xml')
```
Individual records are stored as an iterator of the MODSRecord object:

```
In [5]: for record in mods_records:
 ....: print(record)
  ....:
<Element {http://www.loc.gov/mods/v3}mods at 0x47a69f8>
<Element {http://www.loc.gov/mods/v3}mods at 0x47fd908>
<Element {http://www.loc.gov/mods/v3}mods at 0x47fda48>
```
MODSReader will work with mods:modsCollection documents, outputs from OAI-PMH feeds, or individual MODSXML documents with mods:mods as the root element.

#### pymods.MODSRecord

The MODSReader class parses each mods:mods element into a pymods.MODSRecord object. pymods.MODSRecord is a custom wrapper class for the lxml.ElementBase class. All children of pymods.Record inherit the lxml. Element and lxml.ElementBase methods.

```
In [6]: record = next(pymods.MODSReader('example.xml'))
In [7]: print(record.nsmap)
{'dcterms': 'http://purl.org/dc/terms/', 'xsi': 'http://www.w3.org/2001/XMLSchema-
˓→instance', None: 'http://www.loc.gov/mods/v3', 'flvc': 'info:flvc/manifest/v1',
˓→'xlink': 'http://www.w3.org/1999/xlink', 'mods': 'http://www.loc.gov/mods/v3'}
```

```
In [8]: for child in record.iterdescendants():
 ....: print(child.tag)
```
{http://www.loc.gov/mods/v3}identifier

(continues on next page)

(continued from previous page)

```
{http://www.loc.gov/mods/v3}extension
{info:flvc/manifest/v1}flvc
{info:flvc/manifest/v1}owningInstitution
{info:flvc/manifest/v1}submittingInstitution
{http://www.loc.gov/mods/v3}titleInfo
{http://www.loc.gov/mods/v3}title
{http://www.loc.gov/mods/v3}name
{http://www.loc.gov/mods/v3}namePart
{http://www.loc.gov/mods/v3}role
{http://www.loc.gov/mods/v3}roleTerm
{http://www.loc.gov/mods/v3}roleTerm
{http://www.loc.gov/mods/v3}typeOfResource
{http://www.loc.gov/mods/v3}genre
...
```
## <span id="page-9-0"></span>**2.2 Methods**

All functions return data either as a string, list, list of named tuples. See the appropriate docstring for details.

```
>>> record.genre?
Type: property
String form: <property object at 0x00000000004812C78>
Docstring:
Accesses mods:genre element.
:return: A list containing Genre elements with term, authority,
    authorityURI, and valueURI attributes.
```
### Examples

#### <span id="page-10-0"></span>Importing

**from pymods import** MODSReader, MODSRecord

Parsing a file

```
In [10]: mods = MODSReader('example.xml')
In [11]: for record in mods:
  ....: print(record.dates)
   ....:
[Date(text='1966-12-08', type='{http://www.loc.gov/mods/v3}dateCreated')]
None
[Date(text='1987-02', type='{http://www.loc.gov/mods/v3}dateIssued')]
```
### <span id="page-10-1"></span>**3.1 Simple tasks**

Generating a title list

```
In [14]: for record in mods:
  ....: print(record.titles)
  ....:
['Fire Line System']
['$93,668.90. One Mill Tax Apportioned by Various Ways Proposed']
['Broward NOW News: National Organization for Women, February 1987']
```
Creating a subject list

```
In [17]: for record in mods:
  ....: for subject in record.subjects:
  ....: print(subject.text)
  ....:
Concert halls
```
(continues on next page)

(continued from previous page)

```
Architecture
Architectural drawings
Structural systems
Structural systems drawings
Structural drawings
Safety equipment
Construction
Mechanics
Structural optimization
Architectural design
Fire prevention--Safety measures
Taxes
Tax payers
Tax collection
Organizations
Feminism
Sex discrimination against women
Women's rights
Equal rights amendments
Women--Societies and clubs
National Organization for Women
```
### <span id="page-11-0"></span>**3.2 More complex tasks**

Creating a list of subject URI's only for LCSH subjects

```
In [18]: for record in mods:
   ....: for subject in record.subjects:
   ....: if 'lcsh' == subject.authority:
   ....: print(subject.uri)
   ....:
http://id.loc.gov/authorities/subjects/sh85082767
http://id.loc.gov/authorities/subjects/sh88004614
http://id.loc.gov/authorities/subjects/sh85132810
http://id.loc.gov/authorities/subjects/sh85147343
```
Get URLs for objects using a No Copyright US rightsstatement.org URI

```
In [23]: for record in mods:
  ....: for rights_elem in record.rights
   ....: if rights_elem.uri == 'http://rightsstatements.org/vocab/NoC-US/1.0/
\hookrightarrow':
  ....: print(record.purl)
  ....:
http://purl.flvc.org/fsu/fd/FSU_MSS0204_B01_F10_09
http://purl.flvc.org/fsu/fd/FSU_MSS2008003_B18_F01_004
```
### <span id="page-11-1"></span>**3.2.1 pymods.reader Module**

Custom pymods lxml parsers.

- <span id="page-12-0"></span>**3.2.2 pymods.record Module**
- <span id="page-12-1"></span>**3.2.3 pymods.writer Module**

Indices and tables

- <span id="page-14-0"></span>• genindex
- modindex
- search